## **XVII. Community Meeting**

# **CaptainCasa**

**CaptainCasa**

# **JEE Jakarta**

#### **JEE => Jakarta**

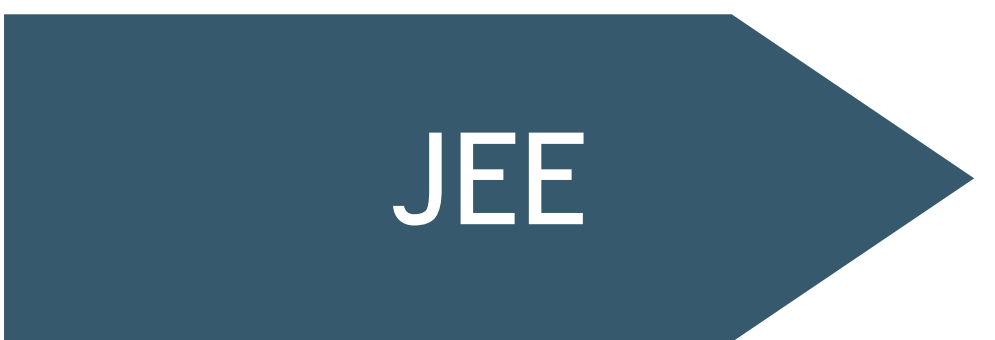

javax.servlet.\* javax.\*

### Jakarta

jakarta.servlet.\* jakarta.\*

#### **JEE => Jakarta**

JEE

tppu.<br>. .<br>.<br>. eclntjsfserverRISC elcnjsfserver\_jsfimpl eclntpbc eclntccee eclntccee\_spring

eclntccee\_jakarta<br>—————————— eclnteditor\_springboot entitleding eclntjsfserverRISC\_jakarta eclntpbc\_jakarta

> jaka <sup>ecunceurt</sup> eclntccee\_spring\_jakarta eclnteditor\_springboot\_jakarta

jakarta.\*

#### **CaptainCasa and Jakarta**

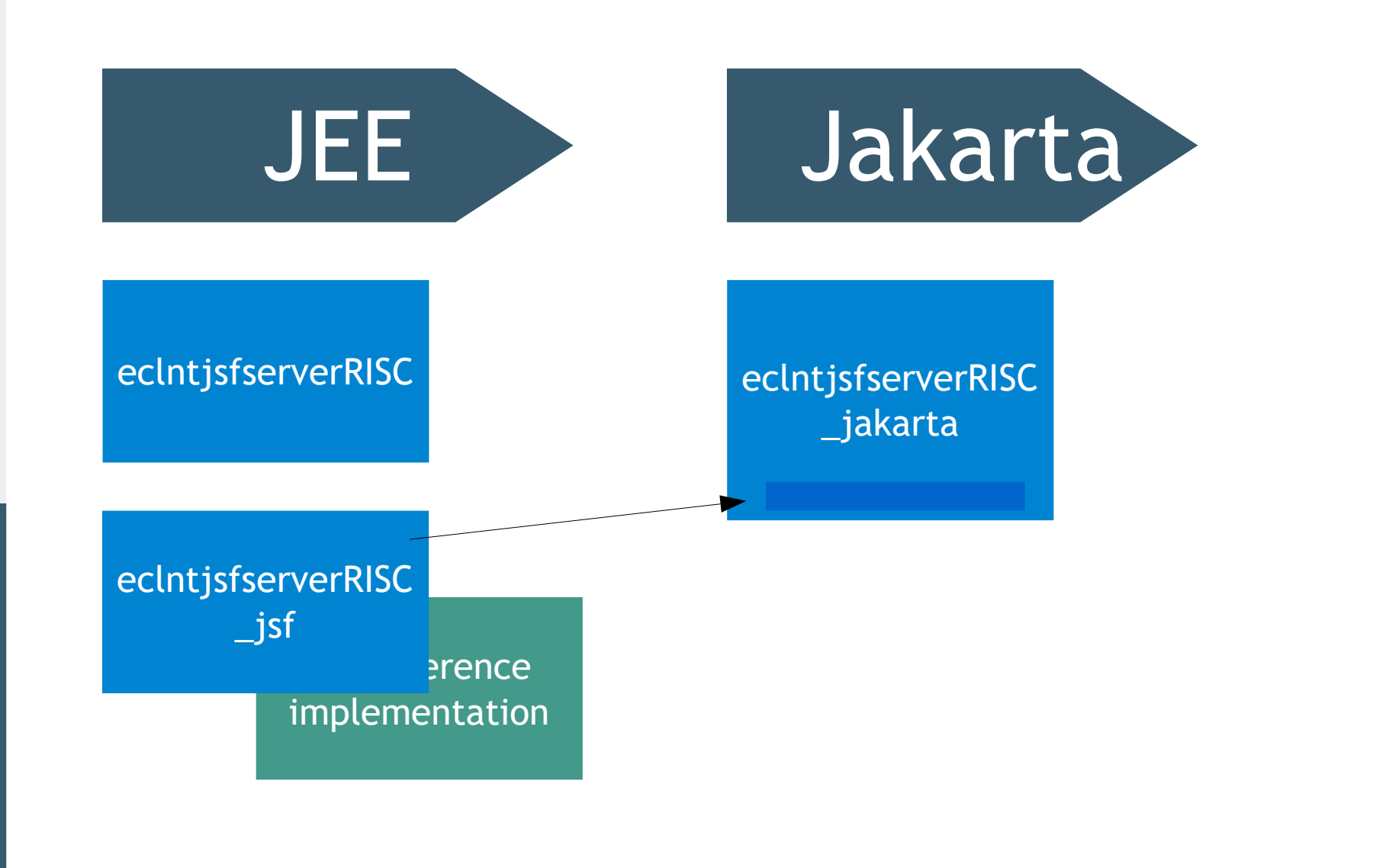

**Captai nCaS a**

#### **CaptainCasa and Jakarta**

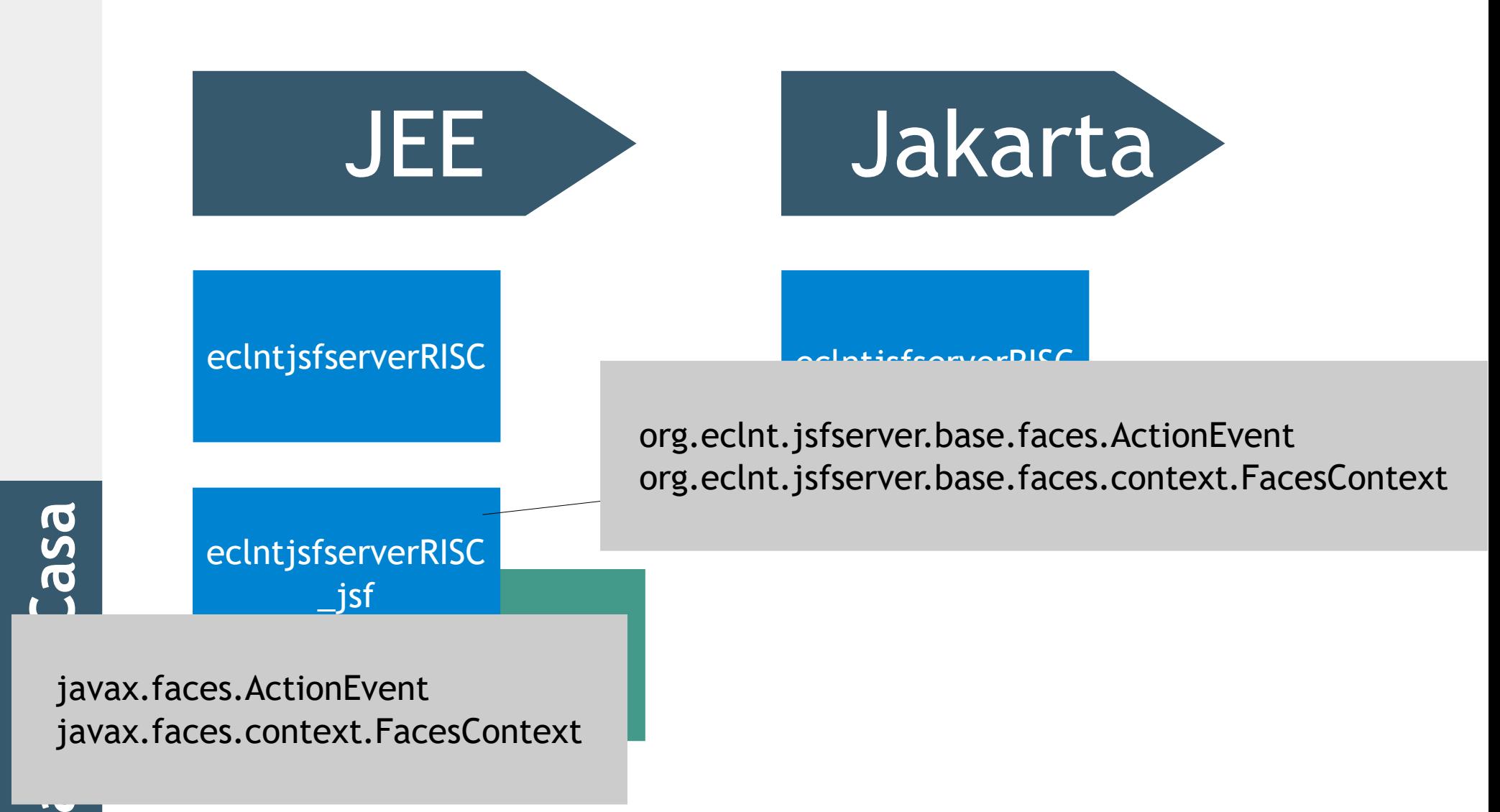

**C**

#### **CaptainCasa and Jakarta**

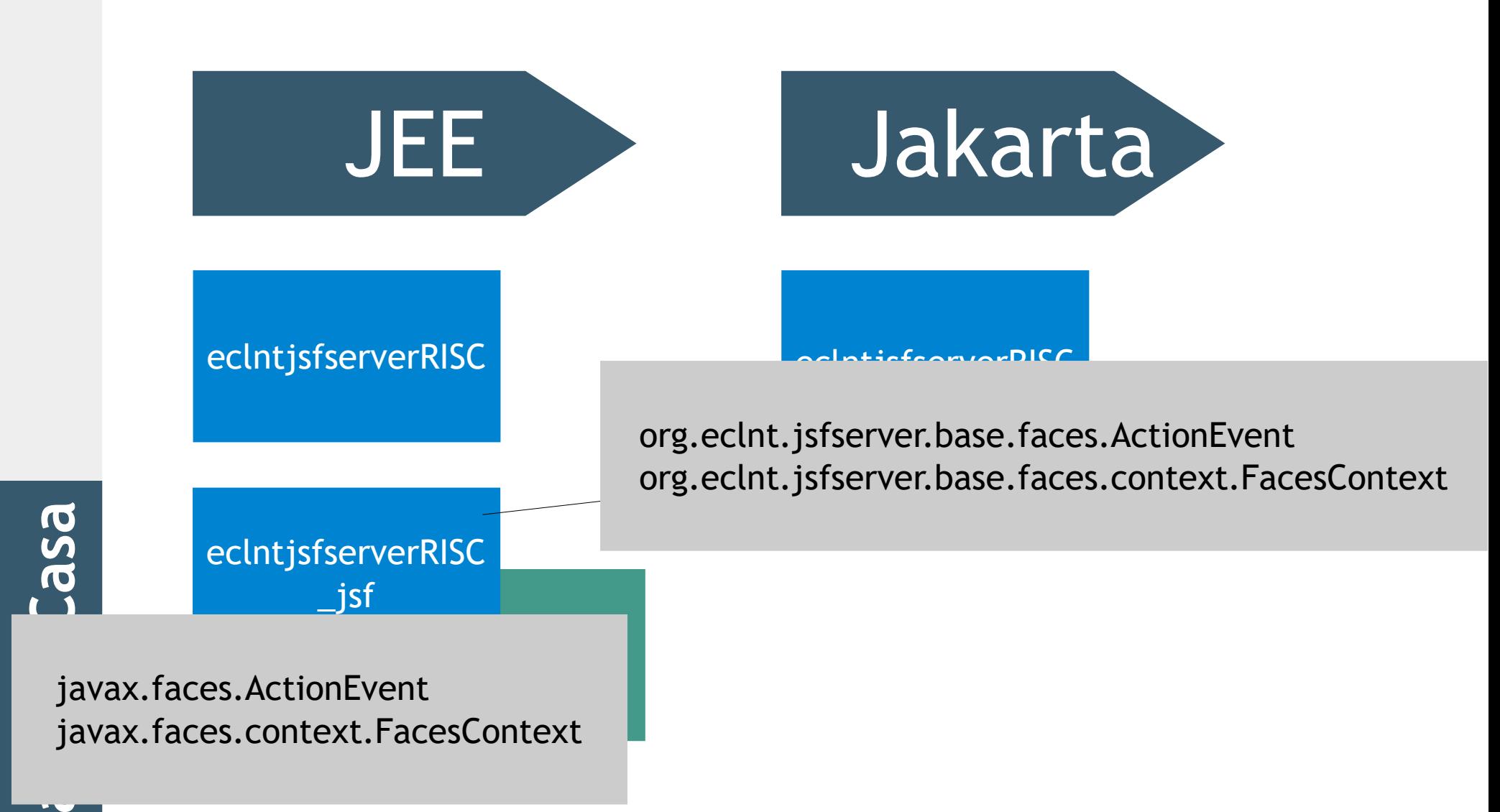

**C**

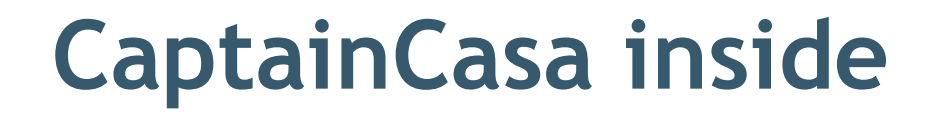

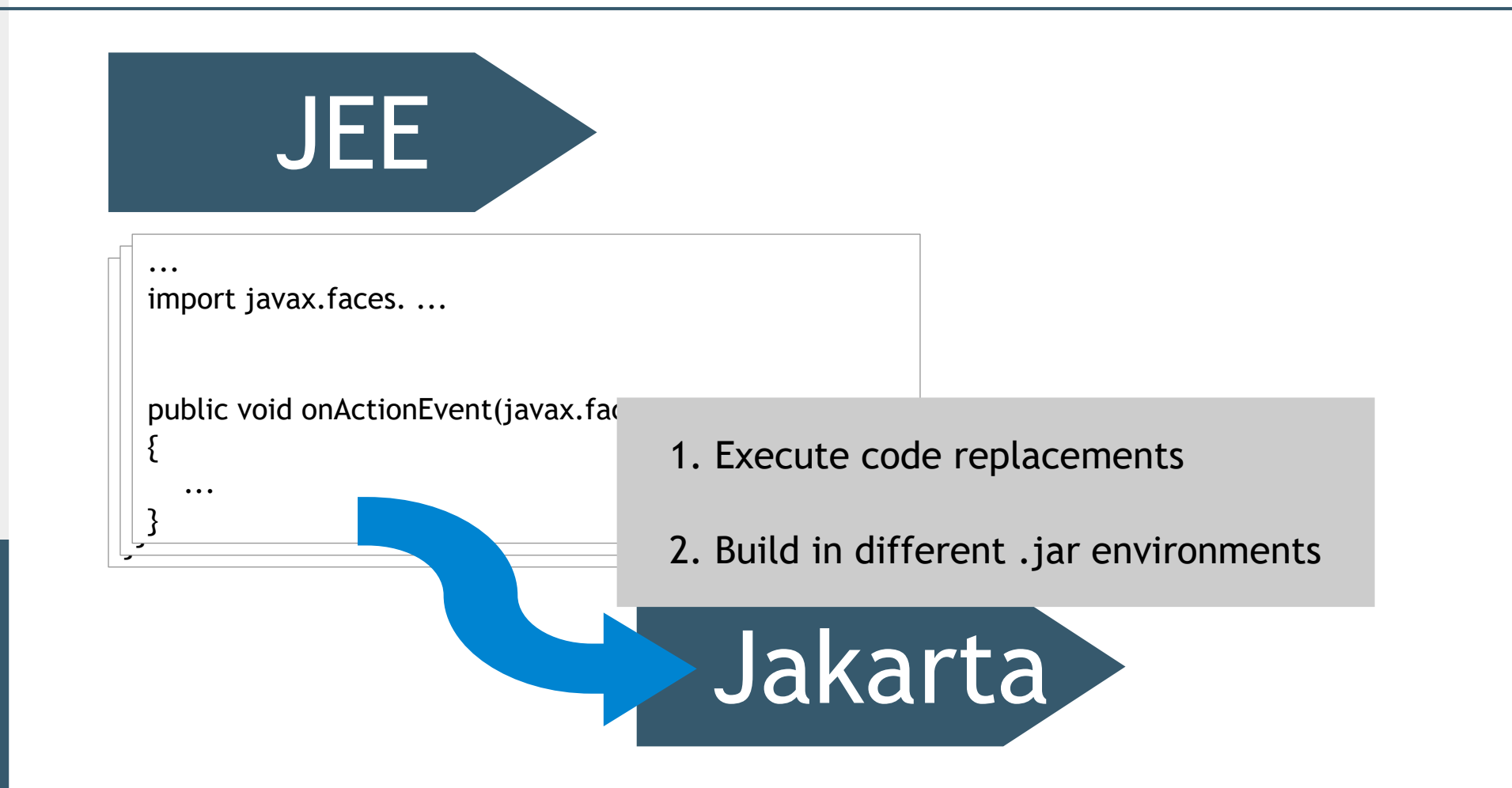

#### **CaptainCasa inside**

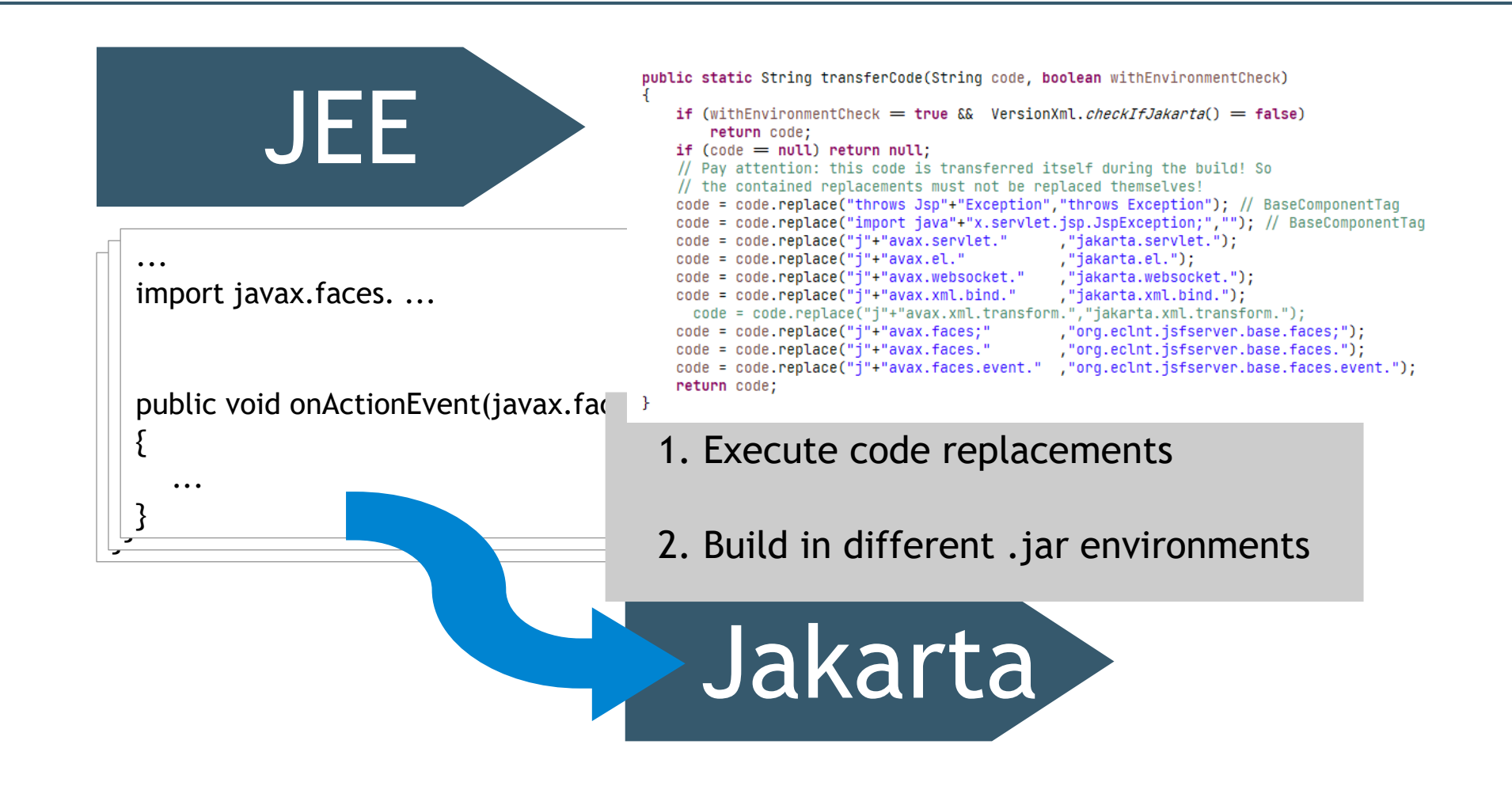

**Capt ai nCaS a**

#### **CaptainCasa inside**

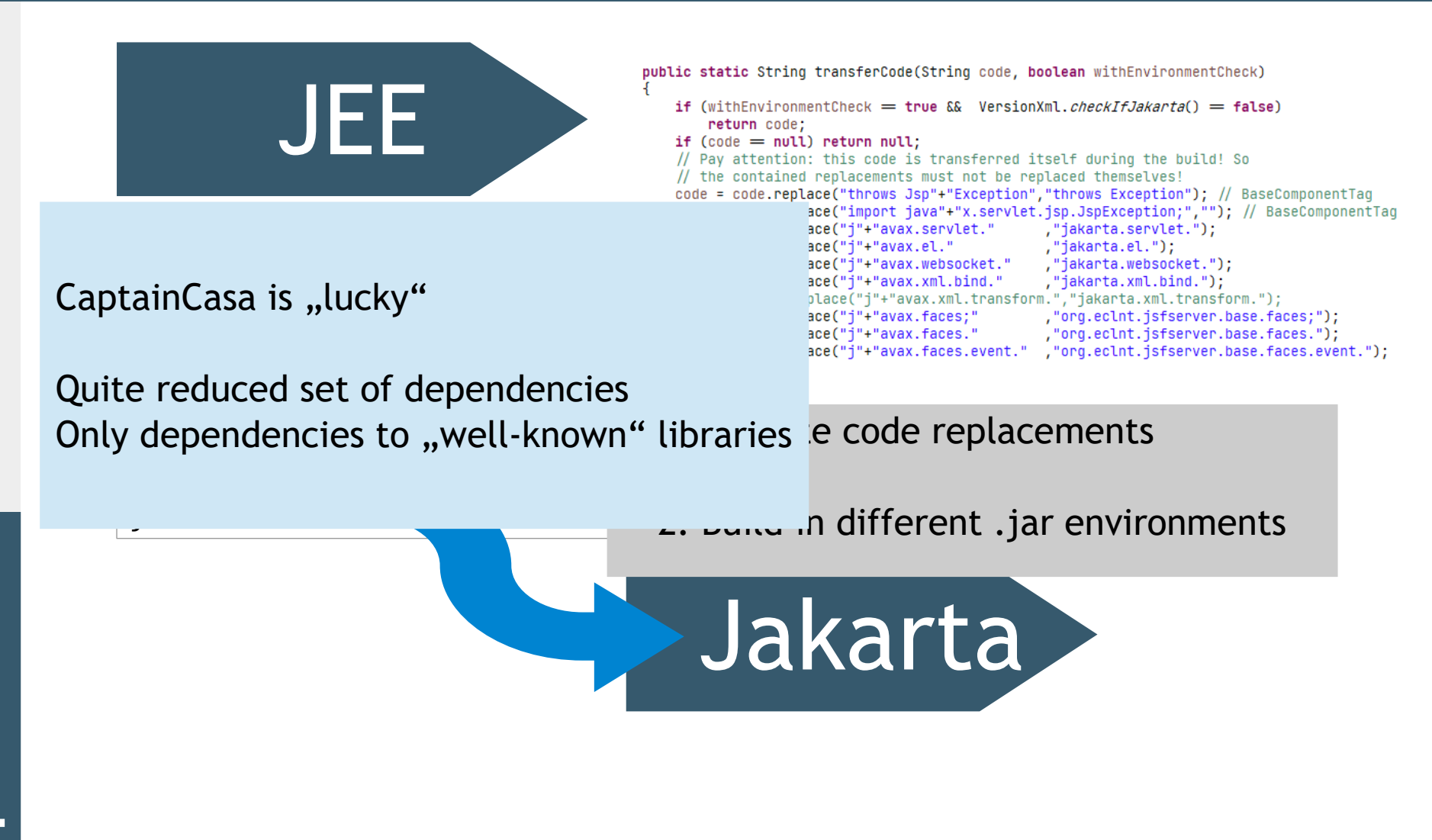

#### **Version 7 of CaptainCasa**

#### • Version 6

- JEE default
- Jakarta as same-level alternative
- Version 7
	- Jakarta default
	- JEE as same-level alternative